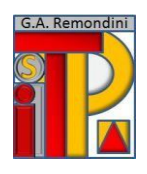

**ISTITUTO DI ISTRUZIONE SUPERIORE "G.A. REMONDINI"** TECNICO PER IL TURISMO, LE BIOTECNOLOGIE SANITARIE E LA LOGISTICA PROFESSIONALE PER I SERVIZI COMMERCIALI E SOCIO-SANITARI Via Travettore, 33 – 36061 Bassano del Grappa (VI) Codice Ministeriale VIIS01700L- Codice Fiscale 82002510244 e-mail: [viis01700l@istruzione.gov.it](mailto:viis01700l@istruzione.gov.it) – pec [viis01700l@pec.istruzione.it](mailto:viis01700l@pec.istruzione.it) Tel. 0424 523592/228672 - [www.remondini.net](http://www.remondini.net/)

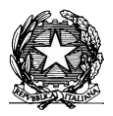

## **PROGRAMMAZIONE DI DIPARTIMENTO MATERIA: TECNOLOGIE INFORMATICHE CLASSI SECONDE INDIRIZZO TECNICO TURISMO**

## **Contenuti minimi:**

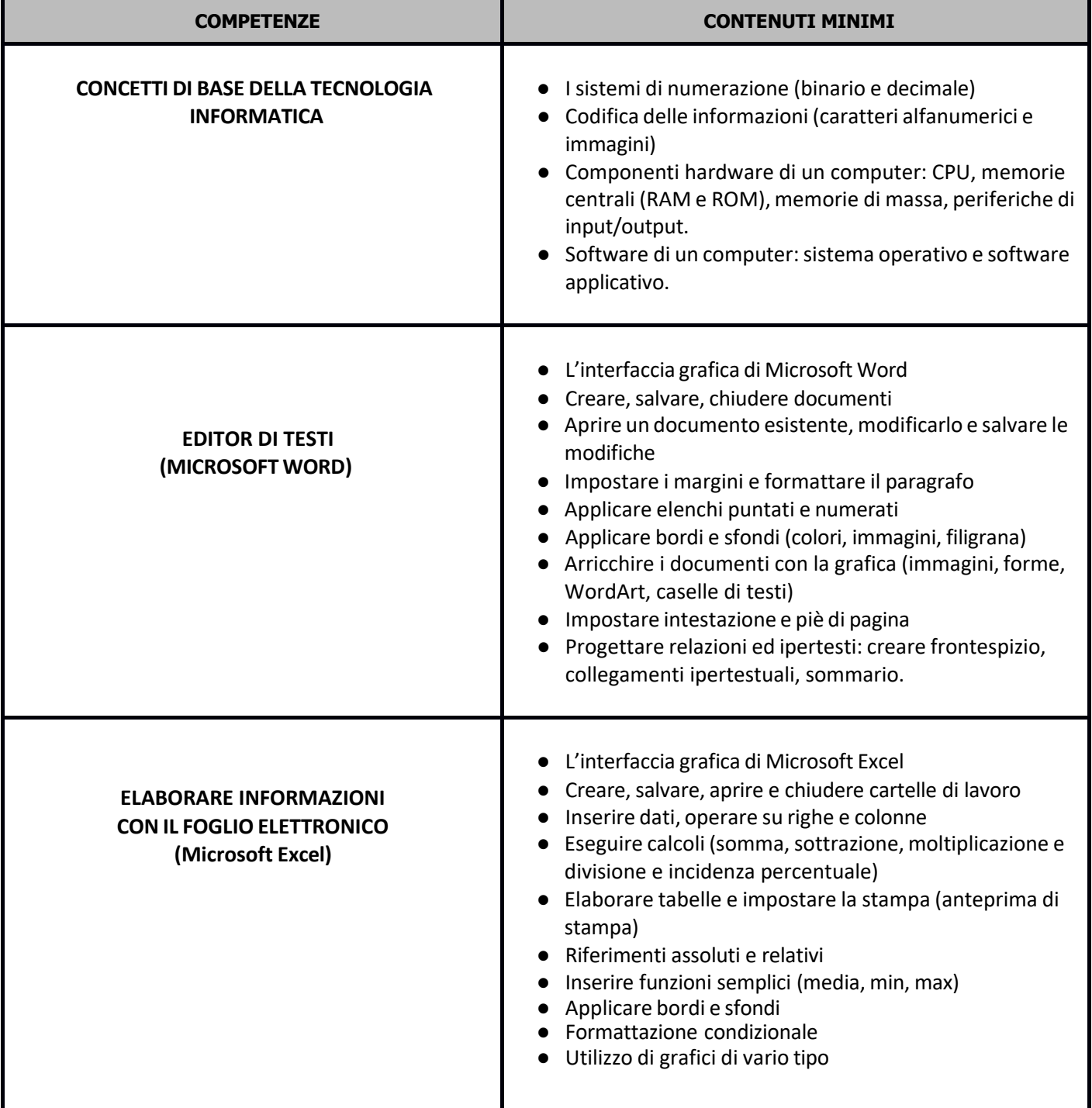

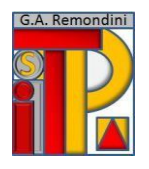

## **ISTITUTO DI ISTRUZIONE SUPERIORE "G.A. REMONDINI"**

TECNICO PER IL TURISMO, LE BIOTECNOLOGIE SANITARIE E LA LOGISTICA PROFESSIONALE PER I SERVIZI COMMERCIALI E SOCIO-SANITARI Via Travettore, 33 – 36061 Bassano del Grappa (VI) Codice Ministeriale VIIS01700L- Codice Fiscale 82002510244

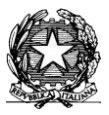

e-mail: [viis01700l@istruzione.it](mailto:viis01700l@istruzione.it) – pec [viis01700l@pec.istruzione.it](mailto:viis01700l@pec.istruzione.it) Tel. 0424 523592/228672 - [www.remondini.net](http://www.remondini.net/)

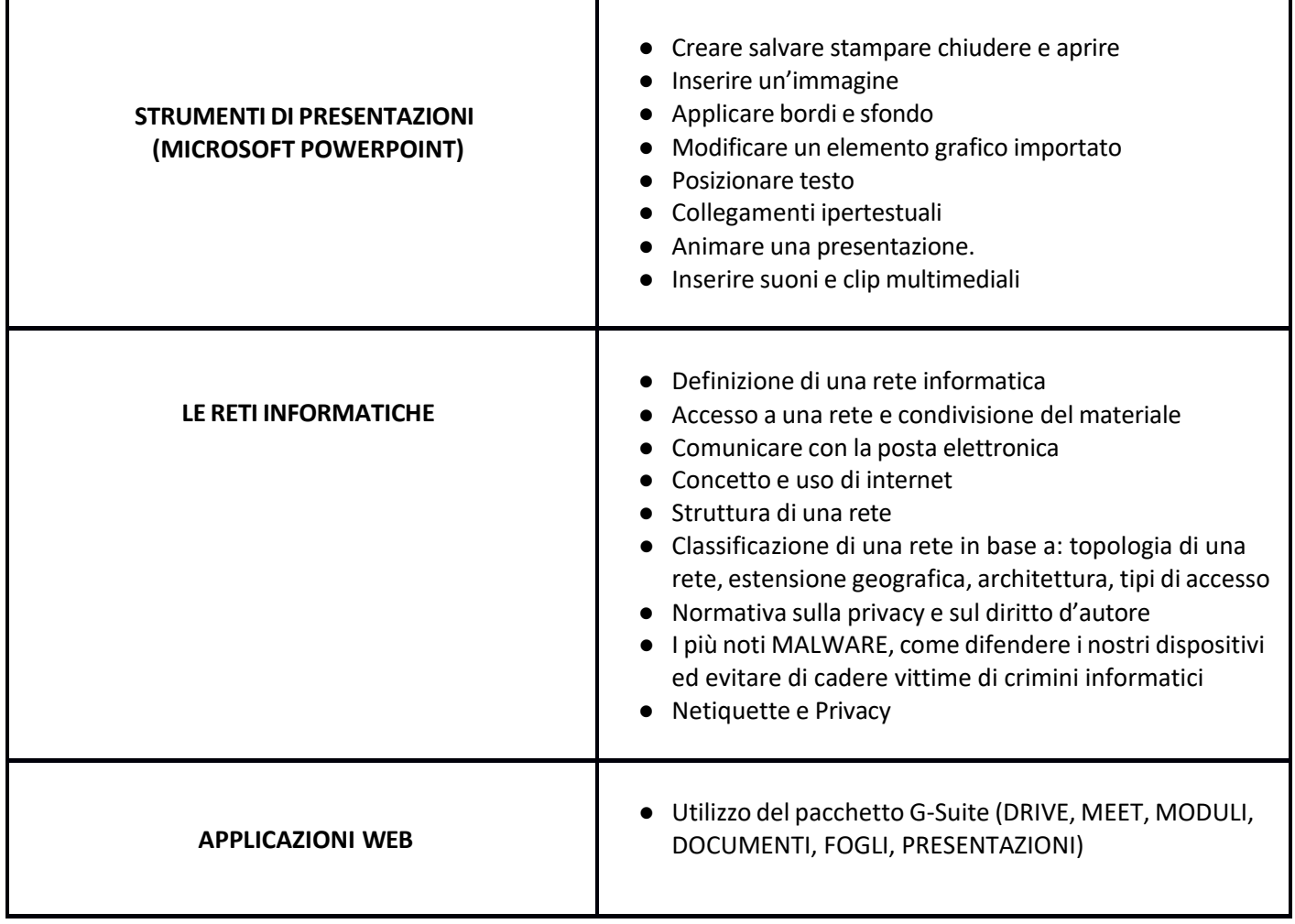

## **Libro di testo**

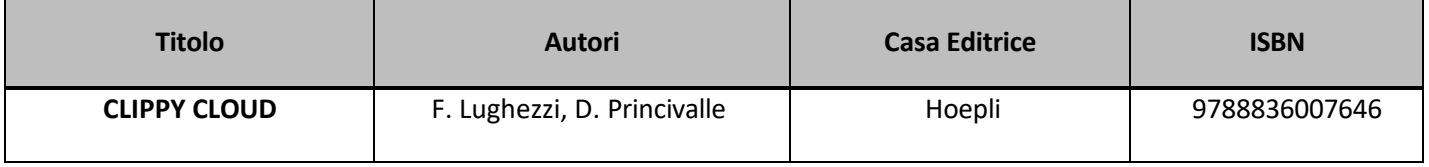

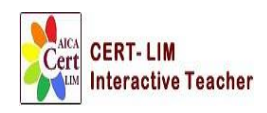

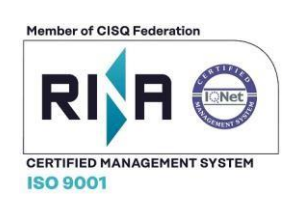

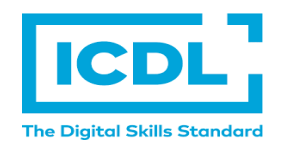